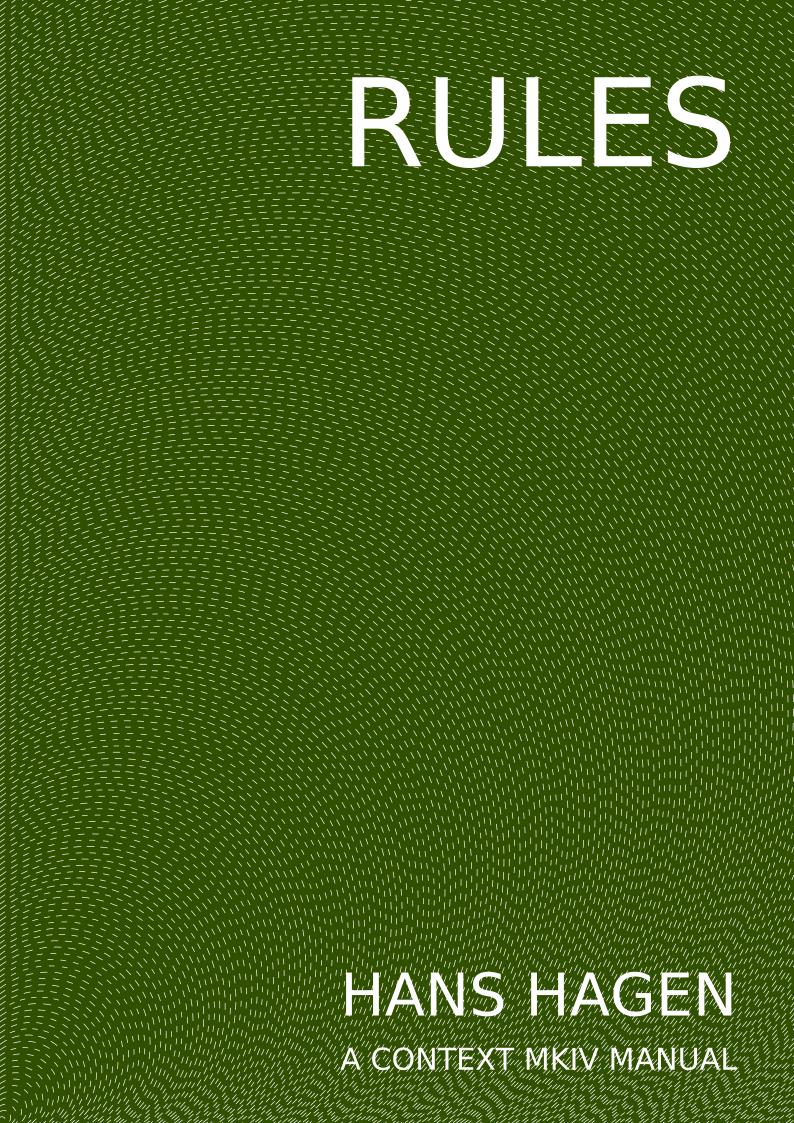

# Introduction

This manual describes just one type of rules: those that somehow magically are bound to the typeset text. We will mention a few mechanisms that relate to this in the sense that they share some of the underlaying code and logic. The term "rules" should be interpreted liberally as we can kick in some MetaPost which then can get us away from straight rules.

This manual will not be that extensive, after all these mechanisms are not that complex to configure.

# **Underlining and overstriking**

Already in  $ConT_EXt$  MkII we had underlining available but with some limitations. We could handle more than one word but at some point you hit the limits of the engine. The MkIV implementation is more flexible. In fact you can underline a whole document (which was actually a request from a user). This feature was also used by a collegue who was experimenting with texts for dyslectic readers.

This mechanism is generic in the sense that a framework is provided to define rules that run alongside text. Take this:

```
\underbars {drawing \underbar{bars} under words is a typewriter leftover}
\overstrikes {striking words makes them \overstrike {unreadable} but
sometimes even \overbar {top lines} come into view.}
```

This shows up as:

```
<u>drawing bars</u> <u>under</u> <u>words</u> is a <u>typewriter</u> <u>leftover</u> <del>striking words</del> makes them <del>unreadable</del> but sometimes even top lines come into view.</del>
```

We can best explain what happens by looking at how these commands are defined:

```
\definebar[overbar] [method=1,dy=0.4, offset=1.8, continue=yes]
\definebar[underbar] [method=1,dy=-0.4,offset=-0.3,continue=yes]
\definebar[overstrike][method=0,dy=0.4, offset=0.5, continue=yes]
```

```
\definebar
[understrike]
[method=0,
offset=1.375,
rulethickness=2.5,
continue=yes,
order=background]
\definebar[overbars] [overbar] [continue=no]
\definebar[underbars] [underbar] [continue=no]
\definebar[overstrikes] [overstrike] [continue=no]
\definebar[understrikes][understrike][continue=no]
```

The formal definitions of the commands are show in definition 1 and 2.

```
\definebar [.<sup>1</sup>.] [.<sup>2</sup>.] [..,.<sup>3</sup>=..,.]

1 NAME

2 NAME
```

3 inherits: \setupbar

**Definition 1** \definebar

| \setupbar $[,] [,]^{2}$ |                                                                                  |             |                                                                                                    |  |  |  |  |  |
|-------------------------|----------------------------------------------------------------------------------|-------------|----------------------------------------------------------------------------------------------------|--|--|--|--|--|
| 1                       | OPT<br>NAME                                                                      |             |                                                                                                    |  |  |  |  |  |
| 2                       | color<br>continue<br>empty<br>unit<br>order<br>rulethickness<br>method<br>offset | = = = =     | COLOR<br>yes <u>no</u> all<br>yes <u>no</u><br><u>ex</u> em pt in cm mm sp bp pc dd cc nc<br><u>foreground</u> background<br>DIMENSION<br>NUMBER<br>NUMBER |  |  |  |  |  |
|                         | dy<br>max<br>foregroundstyle<br>foregroundcolor<br>mp<br>left<br>right<br>repeat | =<br>=<br>= | COLOR<br>NAME<br>TEXT<br>TEXT                                                                                                    |  |  |  |  |  |

**Definition 2** \setupbar

The dy parameter specifies the shift up or down. The offset defines how nested bars are shifted. The method determines centering of the bar: we set it to zero when we want an overstrike. The continue parameter is responsible for drawing over spaces and the order determines the layering.

The units are either hard coded values like points or relate to the font at the spot of the bar. Here are some examples:

| <pre>\setupbars[unit=mm,rulethickness=1]</pre>    | bar \underbar{foo} bar            |
|---------------------------------------------------|-----------------------------------|
| <pre>\setupbars[unit=ex,rulethickness=1]</pre>    | <pre>bar \underbar{foo} bar</pre> |
| <pre>\setupbars[unit=pt,rulethickness=1]</pre>    | bar \underbar{foo} bar            |
| <pre>\setupbars[unit=pt,rulethickness=10pt]</pre> | bar \underbar{foo} bar            |
|                                                   |                                   |

```
bar <u>foo</u> bar bar <u>foo</u> bar bar <u>foo</u> bar bar <u>foo</u> bar
```

As if underlining wasn't already bad enough, of course at some point there came a request for dashed lines.

```
test \underrandoms{test me} and \underrandom{test} or \underrandom{grep}
test \underdashes {test me} and \underdash {test} or \underdash {grep}
test \underdots {test me} and \underdot {test} or \underdot {grep}
```

The above variants are predefined and render as:

```
test test me and test or grep
test test me and test or grep
test test me and test or grep
```

A graphic is defined as follows. It boils down to drawing one or more shapes. In this example we also force a specific boundingbox so that the result gets positioned right.

```
\startuseMPgraphic{rules:under:...}
    draw
        ((0,RuleDepth) -- (RuleWidth,RuleDepth))
        shifted (0,RuleFactor*RuleOffset)
        withpen pencircle scaled RuleThickness
        withcolor RuleColor ;
        setbounds currentpicture to unitsquare xysized(RuleWidth,RuleHeight) ;
\stopuseMPgraphic
```

The following variables are available:

| variable      | type   | meaning                                 |  |  |  |  |  |
|---------------|--------|-----------------------------------------|--|--|--|--|--|
| RuleDirection | string | the direction of the line               |  |  |  |  |  |
| RuleOption    | string | whatever the caller finds useful        |  |  |  |  |  |
| RuleWidth     | number | the requested width of the rule         |  |  |  |  |  |
| RuleHeight    | number | the requested height of the rule        |  |  |  |  |  |
| RuleDepth     | number | the requested depth of the rule         |  |  |  |  |  |
| RuleThickness | number | the linewidth                           |  |  |  |  |  |
| RuleFactor    | number | the set factor (e.g. an ex)             |  |  |  |  |  |
| RuleOffset    | number | an (optional) offset in case of nesting |  |  |  |  |  |
| RuleColor     | color  | the color                               |  |  |  |  |  |

The RuleFactor can be used as multiplier for the RuleOffset. Later we will see an example of how to use the RuleDirection and RuleOption.

The extra under commands are defined as follows. Watch the mp parameter: it refers to a graphic.

```
\definebar
  [undergraphic]
  [mp=rules:under:dash,
  offset=-.2,
  order=background]
\definebar[underrandom] [undergraphic][mp=rules:under:random]
\definebar[underrandoms][underrandom] [continue=yes]
\definebar[underdash]
                        [undergraphic][mp=rules:under:dash]
\definebar[underdashes] [underdash]
                                      [continue=yes]
                        [undergraphic][mp=rules:under:dots]
\definebar[underdot]
\definebar[underdots]
                        [underdot]
                                      [continue=yes]
```

A nasty side effect of the implementation is that because we look mostly at glyphs, optionally separated by glue or kern some text might get unseen and therefore not treated.

\underbars{We see this \high{\tfxx ®} symbol \runninghbox to 1cm{\hss} often.}
\underbar {We see this \high{\tfxx ®} symbol \runninghbox to 1cm{\hss} often.}

This gives:

We see this• symboloften.We see this• symboloften.

A running box is seen as text. As you (probably) expect, a nested ornamental rule is supported as well:

\underbars

```
{We see this \hat{s}} symbol \runninghbox to 1cm{hss} often.} \underbar
```

```
{We see this \high{\tfxx\underdot{®}} symbol \runninghbox to 1cm{\hss} often.}
```

This time we get (you might need a magnifier to see it):

We see this $\stackrel{@}{=}$  symboloften.We see this $\stackrel{@}{=}$  symboloften.

We end this section with an extreme example:

```
\definebar
[xbarone]
[text=\lower\exheight\hbox{\darkred \infofont +},
repeat=yes]
\definebar
[xbartwo]
[text=\lower\exheight\hbox{\darkblue\infofont +},
repeat=yes,
continue=yes]
```

Klein : \xbarone{\samplefile {klein}\removeunwantedspaces}\par Sapolsky : \xbartwo{\samplefile{sapolsky}\removeunwantedspaces}\par

Klein : We don't go into a state of shock when something big and bad happens; it has to be something big and bad *that we do not yet understand*. A state of shock is what results when a gap opens up between events and our initial ability to explain them. When we find ourselves in that position, without a story, without our moorings, a great many people become vulnerable to authority figures telling us to fear one another and relinguish our rights for the greater good.

Sapolsky : Agriculture is a fairly recent human invention, and in many ways it was one of the great stupid moves of all time. Hunter-gatherers have thousands of wild sources of food to subsist on. Agriculture changed that all, generating an overwhelming reliance on a few dozen domesticated food sources, making you extremely vulnerable to the next famine, the next locust infestation, the next potato blight. Agriculture allowed for stockpiling of surplus resources and thus, inevitably, the unequal stockpiling of them — stratification of society and the invention of classes. Thus, it allowed for the invention of poverty. I think that the punch line of the primate-human difference is that when humans invented poverty, they came up with a way of subjugating the low-ranking like nothing ever seen before in the primate world.

As a reminder that one can keep things simple, here are a few more examples that use defaults (and no colors):

```
\underbar {\underbar {\samplefile{ward}}}\blank
\underbar {\underdot {\samplefile{ward}}}\blank
\underbar {\underdot {\samplefile{ward}}}\blank
\underbars{\underdot {\samplefile{ward}}}\blank
\underbars{\underdots{\samplefile{ward}}}\blank
\underdots{\underdots{\samplefile{ward}}}\blank
```

The Earth, as a habitat for animal life, is in old age and has a fatal illness. Several, in fact. It would be happening whether humans had ever evolved or not. But our presence is like the effect of an old-age patient who smokes many packs of cigarettes per day—and we humans are the cigarettes.

The Earth, as a habitat for animal life, is in old age and has a fatal illness. Several, in fact. It would be happening whether humans had ever evolved or not. But our presence is like the effect of an old-age patient who smokes many packs of cigarettes per day—and we humans are the cigarettes.

The Earth, as a habitat for animal life, is in old age and has a fatal illness. Several, in fact. It would be happening whether humans had ever evolved or not. But our presence is like the effect of an old-age patient who smokes many packs of cigarettes per day—and we humans are the cigarettes.

The Earth, as a habitat for animal life, is in old age and has a fatal illness. Several, in fact. It would be happening whether humans had ever evolved or not. But our presence is like the effect of an old-age patient who smokes many packs of cigarettes per day—and we humans are the cigarettes.

<u>The Earth, as a habitat for animal life, is in old age and has a fatal illness.</u> <u>Several, in fact.</u> <u>It would be happening whether humans had ever evolved or not.</u> <u>But our presence is like the effect of an old-age patient who smokes many packs of cigarettes per day—and we humans are the cigarettes.</u>

The Earth, as a habitat for animal life, is in old age and has a fatal illness. Several, in fact. It would be happening whether humans had ever evolved or not. But our presence is like the effect of an old-age patient who smokes many packs of cigarettes per day—and we humans are the cigarettes.

The Earth, as a habitat for animal life, is in old age and has a fatal illness. Several, in fact. It would be happening whether humans had ever evolved or not. But our presence is like the effect of an old-age patient who smokes many packs of cigarettes per day—and we humans are the cigarettes.

### Shifting

We mention shifting here because it shares code with the bars. There are two shifts defined but you can define more:

```
\defineshift
 [shiftup]
 [method=0,
 dy=-1,
 unit=ex,
 continue=yes,
 style=\txx]
\defineshift
 [shiftdown]
 [method=1,
 dy=.3,
 unit=ex,
 continue=yes,
 style=\txx,
 color=]
```

An example of using the commands defined this way is:

Let's go \shiftup{up} and \shiftdown{down} a bit!

or: Let's go  $^{up}$  and  $_{down}$  a bit! Here we just shift words but you can shift more than that although I haven't yet seen a useful example of that:

We can \shiftup {\samplefile{tufte}} whole paragraphs if we really want.

We can We thrive in information-thick worlds because of our marvelous and everyday capacity to select, edit, single out, structure, highlight, group, pair, merge, harmonize, synthesize, focus, organize, condense, reduce, boil down, choose, categorize, catalog, classify, list, abstract, scan, look into, idealize, isolate, discriminate, distinguish, screen, pigeonhole, pick over, sort, integrate, blend, inspect, filter, lump, skip, smooth, chunk, average, approximate, cluster, aggregate, outline, summarize, itemize, review, dip into, flip through, browse, glance into, leaf through, skim, refine, enumerate, glean, synopsize, winnow the wheat from the chaff and separate the sheep from the goats. whole paragraphs if we really want.

The formal definitions are given in definition 3, 4 and 5. The align switch is there for directional (and testing) purposes and is normally not used (or even useful in a line). The dy is multiplied by the factor that itself can depend on the used font.

\defineshift [.<sup>1</sup>.] [.<sup>2</sup>.] [...,.<sup>3</sup>=...] 1 NAME 2 NAME 3 inherits: \setupshift

Definition 3 \defineshift

### Fillers

The possibility of line fillers was mentioned by Mojca on the  $ConT_EXt$  mailing list and it's actually not that hard to implement them. The only need I ever had for it was to fill out lines on some legal form and that was actually just some fun challenge in MkII times. The code got lost and

```
\setupshift [...,<sup>1</sup>...] [...,<sup>2</sup>...]
OPT
NAME
2 continue = yes no
unit = ex em pt in cm mm sp bp pc dd cc nc
method = NUMBER
dy = NUMBER
align = inherits: \setupalign
style = STYLE COMMAND
color = COLOR
```

**Definition 4** \setupshift

```
\startshift [...] ... \stopshift
* NAME
```

**Definition 5** \startshift

never made it into  $ConT_EXt$ . This time it was added as a side effect of a thread at the tenth  $ConT_EXt$  meeting.

The ideas is to fill the rest of a line with some kind of (ornamental) rule. I'm not sure what sense it makes, even in legal documents. If it is to prevent additions then one should wonder if additions at the end of a (kind of arbitrary) broken line is what we should be afraid of most. So, for now, let's consider it an educational feature.

```
\definelinefiller
```

```
[filler-1]
[height=.75\exheight,
  distance=.25\emwidth,
  rulethickness=.25\exheight,
  textcolor=darkyellow,
  before=\blank,
  after=\blank,
  color=darkred]
\startlinefiller[filler-1]
  \samplefile{ward}
```

```
\stoplinefiller
```

Here we define a filler. As you can see, a rule gets added at the end of a paragraph.

The Earth, as a habitat for animal life, is in old age and has a fatal illness. Several, in fact. It would be happening whether humans had ever evolved or not. But our presence is like the effect of an old-age patient who smokes many packs of cigarettes per day—and we humans are the cigarettes.

This time we don't justify:

```
\startalign[flushleft,broad]
    \startlinefiller[filler-1]
```

```
\samplefile{ward}
\stoplinefiller
\stopalign
```

Now more lines get a rule appended:

The Earth, as a habitat for animal life, is in old age and has a fatal illness. Several, in fact. It would be happening whether humans had ever evolved or not. But our presence is like the effect of an old-age patient who smokes many packs of cigarettes per day—and we humans are the cigarettes.

Before we continue it must be noted that the environment creates a paragraph. If you don't want that you need to use \setlinefiller instead. Next we show a middle alignment:

The Earth, as a habitat for animal life, is in old age and has a fatal illness. Several, in fact. It would be happening whether humans had ever evolved or not. But our presence is like the effect of an old-age patient who smokes many packs of cigarettes per day—and we humans are the cigarettes.

Let's add another level of complexity, left- and right skips:

```
\startalign[middle]
   \startnarrower
        \startlinefiller[filler-1]
        \samplefile{ward}
        \stoplinefiller
        \stopnarrower
   \stopalign
```

Here we get:

The Earth, as a habitat for animal life, is in old age and has a fatal illness. Several, in fact. It would be happening whether humans had ever evolved or not. But our presence is like the effect of an old-age patient who smokes many packs of cigarettes per day—and we humans are the cigarettes.

The lines stay within the narrower boundaries but you can extend them to the margins if you like:

```
\startalign[middle]
    \startnarrower
        \startlinefiller[filler-1][scope=global]
        \samplefile{ward}
        \stoplinefiller
        \stopnarrower
\stopalign
```

This looks like:

The Earth, as a habitat for animal life, is in old age and has a fatal illness.

or not. But our presence is like the effect of an old-age patient who smokes many many packs of cigarettes per day—and we humans are the cigarettes.

You can also use a left or right scope, as in:

```
\startalign[middle]
    \startnarrower
        \startlinefiller[filler-1][scope=right]
        \samplefile{ward}
        \stoplinefiller
        \stopnarrower
\stopnalign
```

Only the right rules extend into the margins.

The Earth, as a habitat for animal life, is in old age and has a fatal illness. Several, in fact. It would be happening whether humans had ever evolved or not. But our presence is like the effect of an old-age patient who smokes many packs of cigarettes per day—and we humans are the cigarettes.

You can get rid of the left rules:

```
\startalign[middle]
   \startnarrower
        \startlinefiller[filler-1][scope=right,location=right]
        \samplefile{ward}
        \stoplinefiller
        \stopnarrower
\stopnalign
```

So:

The Earth, as a habitat for animal life, is in old age and has a fatal illness. Several, in fact. It would be happening whether humans had ever evolved or not. But our presence is like the effect of an old-age patient who smokes many packs of cigarettes per day—and we humans are the cigarettes.

Of course these rules are somewhat boring so let's now kick in some MetaPost.

```
\setuplinefiller
[filler-1]
[mp=rules:filler:demo,
%threshold=.25\emwidth,
color=darkred]
\startuseMPgraphic{rules:filler:demo}
drawarrow
if RuleDirection == "TRT" : reverse fi
((0,RuleHeight) -- (RuleWidth,RuleHeight))
withpen
pencircle scaled RuleThickness
```

The previous example now looks like:

The Earth, as a habitat for animal life, is in old age and has a fatal illness. Several, in fact. It would be happening whether humans had ever evolved or not. But our presence is like the effect of an old-age patient who smokes many packs of cigarettes per day—and we humans are the cigarettes.

This time we also change the direction and we can let the MetaPost graphic adapt to that by reverting the arrows.

```
\startalign[middle,r2l]
   \startnarrower[4*middle]
        \startlinefiller[filler-1] [scope=global]
        \samplefile{ward}
        \stoplinefiller
        \stopnarrower
\stopalign
```

The direction TRT is  $T_{E}X$  speak for a right-to-left direction. We use a latin script example for convenience.

| →lataf a sah dna ega dlo ni si ,efil lamina rof tatibah a sa ,htraE ehT |
|-------------------------------------------------------------------------|
| →rehtehw gnineppah eb dluow tI .tcaf ni ,lareveS .ssenlli               |
| ekil si ecneserp ruo tuB .ton ro devlove reve dah snamuh                |
| fo skcap ynam sekoms ohw tneitap ega-dlo na fo tceffe eht               |
|                                                                         |

The next rendering shows what happens when we set \parindent and \parfillskip to an excessive have a 100pt.

| • | ega dlo ni si ,efil lamina rof tatibah a sa ,htraE ehT                 |  |
|---|------------------------------------------------------------------------|--|
| • |                                                                        |  |
| • | fo tceffe eht ekil si ecneserp ruo tuB .ton ro devlove reve dah snamuh |  |
| • | ——————————————————————————————————————                                 |  |
| • | .setteragic eht era snamuh ew dna                                      |  |

Here we have adapted the graphic a bit:

```
if RuleDirection == "TRT" : reverse fi
    if RuleOption == "right" : reverse fi
    ((0,RuleHeight)) -- (RuleWidth,RuleHeight))
```

```
\definelinefiller [...] [...] [...,....]

1 NAME
```

- 2 NAME
- 3 inherits: \setuplinefiller

**Definition 6** \definelinefiller

| \s<br>1 | etuplinefill  | Ler | $\begin{bmatrix} \dots & 1 \\ \dots & \dots \end{bmatrix} \begin{bmatrix} \dots & \dots & 2 \\ \dots & \dots & \dots \end{bmatrix}$ |
|---------|---------------|-----|----------------------------------------------------------------------------------------------------|
| -       | NAME          |     |                                                                                                    |
| 2       | location      | =   | left right <u>both</u>                                                                                                    |
|         | scope         | =   | left right <u>local</u> global                                                                                                    |
|         | mp            | =   | NAME                                                                                                    |
|         | height        | =   | DIMENSION                                                                                                    |
|         | depth         | =   | DIMENSION                                                                                                    |
|         | distance      | =   | DIMENSION                                                                                                    |
|         | threshold     | =   | DIMENSION                                                                                                    |
|         | rulethickness | =   | DIMENSION                                                                                                    |
|         | before        | =   | COMMAND                                                                                                    |
|         | after         | =   | COMMAND                                                                                                    |
|         | color         | =   | COLOR                                                                                                    |
|         | textstyle     |     | STYLE COMMAND                                                                                                    |
|         | textcolor     | _   |                                                                                                    |
|         |               |     |                                                                                                    |
|         | align         | =   | inherits: \setupalign                                                                                                    |

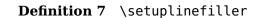

# **User rules**

Characters and rules are the only graphical elements that  $T_EX$  really knows about. Even if you see images in a document, you should realize that they are just blobs with dimensions and that the backend replaces such blobs by real images.

The primitive operations for rules are \hrule and \vrule and the main difference is to what way they adapt to their situation when no dimensions are given and the mode change they trigger.

hrule{\darkred \hrule width 10cm height 3mm depth 2mm}\par
vrule{\darkyellow\vrule width 10cm height 3mm depth 2mm}\par
hrule{\darkred \hrule width 10cm }\par
vrule{\darkyellow\vrule height 3mm depth 2mm}\par

```
hrule{\darkred \leaders\hrule height 1mm\relax\hfill}hrule\par
```

When more text is to follow you should end a specification with \relax to make sure that the scanner stops looking for more arguments. With \leaders you can create flexible rules.

| hrule |       |
|-------|-------|
| vrule |       |
| hrule |       |
| vrule |       |
| hrule | hrule |

In ConT\_EXt we also have so called frame rules:

```
\color[darkred]{\frule
    width 10cm
    height 1cm
    line 1mm
    \relax}
```

This will produce a rectangle:

There are a few more keywords. Keep in mind that we actually have a new kind of primitive here, so we follow the  $T_{E}X$  conventions of keywords.

\ruledhbox\bgroup

```
\darkgray
\frule width 100mm height 10mm depth 8mm radius 2mm line 2pt type fill\relax
\hskip-100mm
\darkred
\frule width 100mm height 10mm depth 8mm radius 2mm line 2pt\relax
\hskip-100mm
\hbox to 100mm{\white \bold \hfill some handy word with frames\hfill}%
\egroup
```

Of course this is a rather low level way of doing frames and such, but when you like that kind of low level programming you get the possibility here.

#### some handy word with frames

You can combine this with existing mechanisms. Take the following:

```
\defineoverlay[normalframe]
 [\frule
    width \overlaywidth
    height\overlayheight
    line \overlaylinewidth
]
```

```
\defineoverlay[ovalframe]
 [\frule
    width \overlaywidth
    height \overlayheight
    line \overlaylinewidth
    radius \overlayradius
]
```

This is a variant on the already available round corners:

The above result is accomplished with:

```
\hbox \bgroup
```

```
\framed
                                             {test}\quad
   \framed[frame=off]
                                             {test}\quad
   \framed[background=normalframe,frame=off]{test}\quad
   \framed[background=normalframe,frame=off]{test}\quad
   \framed[corner=round]
                                             {test}\quad
   \framed[corner=round]
                                             {test}\quad
   \framed[background=ovalframe,frame=off]
                                             {test}\quad
   \framed[background=ovalframe,frame=off]
                                             {test}\quad
   \framed[background=ovalframe,frame=on]
                                             {test}\quad
   \framed[background=ovalframe,frame=on]
                                             {test}\quad
\egroup
```

Given the examples in the previous sections it will be no surprise that we can also use MetaPost.

```
\startuseMPgraphic{demoshape:back}
    fill
        unitcircle xysized (RuleWidth,RuleHeight+RuleDepth)
        withcolor RuleColor ;
\stopuseMPgraphic
\startuseMPgraphic{demoshape:fore}
    draw
        unitcircle xysized (RuleWidth,RuleHeight+RuleDepth)
        withcolor RuleColor
        withpen pencircle scaled 4RuleThickness ;
\stopuseMPgraphic
\hbox\bgroup
    \darkgray \frule width 100mm height 10mm depth 8mm type mp line 2pt
        data {\includeMPgraphic{demoshape:back}}
    \relax
    \hskip-100mm
    \darkred \frule width 100mm height 10mm depth 8mm type mp line 2pt
        data {\includeMPgraphic{demoshape:fore}}
    \relax
```

```
\hskip-100mm
\hbox to 100mm{\white \bold \hfill some handy word with frames\hfill}
\egroup
```

Or rendered:

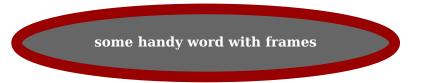

The primitive  $\leaders$  can also be used with these frules so here is an example with and without:

```
test \leaders \hrule height 1mm \hfill test \par
test \leaders \frule height 6mm depth 3mm radius 1mm\hfill test \par
```

As you can see, the leader basically stretches the rule. That operation happens in the backend code; the frontend is only interested in the height and depth while the width is glue that can stretch.

test \_\_\_\_\_test \_\_\_\_\_test

```
Here are two more:
```

```
\startuseMPgraphic{demoleader}
    fill
        unitcircle xysized (RuleWidth,RuleHeight+RuleDepth)
        withcolor RuleColor ;
\stopuseMPgraphic
test {\red \leaders \frule
    height 6mm
    depth 3mm
    type
            mp
    data
            {\includeMPgraphic{demoleader}}
\hfill} test
test 🥌
And:
\startuseMPgraphic{demoleader}
    drawdblarrow (0,RuleHeight) -- (RuleWidth,RuleHeight)
        withpen pencircle scaled RuleThickness
        withcolor RuleColor ;
\stopuseMPgraphic
```

🗩 test

test {\red \leaders \frule

```
height 1mm % we need at least some dimensions
type mp
line 1mm
data {\includeMPgraphic{demoleader}}
\hfill} test
```

test 🗕 🗕

The combination of  $T_EX$  and MetaPost driven by Lua (which is hidden from the user here) is quite powerful and has a pretty good performance too.

test

The \blackrule command is the more high level way to inject a rule.

```
\blackrule
[width=10cm,
height=1cm,
depth=1cm,
color=darkred]
```

This produces a boring rule:

Again we can revert to MetaPost:

```
\blackrule
[width=10cm,
    height=1cm,
    depth=1cm,
    color=darkred,
    type=mp,
    mp=demoshape:back]
```

or:

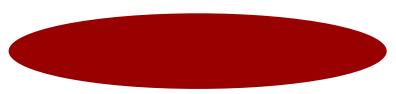

The formal definition of this command is shown in definition 8 and 9.

# Hiding

In education a to be filled in text is often represented by a gap in the running text and the bar drawing mechanism supports this. There is a predefined \hiddenbar command:

\definebar

| \s | etupblackr  | ul | es [, <sup>*</sup> =, |
|----|-------------|----|-----------------------|
| *  | width       | =  | max DIMENSION         |
|    | height      | =  | max DIMENSION         |
|    | depth       | =  | max DIMENSION         |
|    | distance    | =  | DIMENSION             |
|    | n           | =  | NUMBER                |
|    | alternative | =  | <u>a</u> b            |
|    | style       | =  | STYLE COMMAND         |
|    | color       | =  | COLOR                 |
|    | type        | =  | mp yes no             |
|    | mp          | =  | NAME                  |
|    |             |    |                       |

**Definition 8** \setupblackrules

\blackrule [..., .. = ..., ..]
\* inherits: \setupblackrules

Definition 9 \blackrule

[hiddenbar] [underbar] [continue=yes,empty=yes, left=\zwj,right=\zwj]

The Earth, as a habitat for animal life, is in old age and has a fatal illness. Several, in fact. It would be happening whether humans had ever evolved or not. But our presence is like the effect of an old-age patient who smokes many packs of cigarettes per day-and we humans are the cigarettes. \_\_\_\_\_ The Earth, as a habitat for animal life, is in old age and has a fatal illness. Several, in fact. It would be happening whether humans had ever evolved or not. But our presence is like the effect of an old-age patient who smokes many packs of cigarettes per day—and we humans are the cigarettes. \_\_\_\_\_ The Earth, as a habitat for animal life, is in old age and has a fatal illness. Several, in fact. It would be happening whether humans had ever evolved or not. But our presence is like the effect of an old-age patient who smokes many packs of cigarettes per day—and we humans are the cigarettes. The Earth, as a habitat for animal life, is in old age and has a fatal illness. Several, in fact. It would be happening whether humans had ever evolved or not. But our presence is like the effect of an old-age patient who smokes many packs of cigarettes per day—and we humans are the cigarettes. The Earth, as a habitat for animal life, is in old age and has a fatal illness. Several, in fact. It would be happening whether humans had ever evolved or not. But our presence is like the effect of an old-age patient who smokes many packs of cigarettes per day—and we humans are the cigarettes.

The previous text is generated with:

```
\samplefile{ward}\hiddenbar {\color[red]{invisible}}
\samplefile{ward}\hiddenbar {\quad\color[red]{invisible}\quad\quad\quad
\samplefile{ward}\hiddenbar{\quad\quad\color[red]{invisible}\quad\quad\quad
\samplefile{ward}\hiddenbar {\color[red]{invisible}\quad\quad\quad\quad
\samplefile{ward}
```

]

Here is a variant that inserts spacing at the left and right edges. In this case the spacing is kept at a linebreak:

```
\definebar
 [widehiddenbar]
 [hiddenbar]
 [left={\quads[3]},
 right={\quads[3]}]
\widehiddenbar{invisible} \samplefile{weisman}
\widehiddenbar{invisible} \samplefile{weisman}
\widehiddenbar{invisible}
```

\_\_\_\_\_\_ Since the mid-1990s, humans have taken an unprecedented step in Earthly annals by introducing not just exotic flora or fauna from one ecosystem into another, but actually inserting exotic genes into the operating systems of individual plants and animals, where they're intended to do exactly the same thing: copy themselves, over and over.

Since the mid-1990s, humans have taken an unprecedented step in Earthly annals by introducing not just exotic flora or fauna from one ecosystem into another, but actually inserting exotic genes into the operating systems of individual plants and animals, where they're intended to do exactly the same thing: copy themselves, over and over.

# Tabulate

The previously discussed mechanism is also available in the tabulate mechanism. We start with simple backgrounds:

```
\starttabulate
```

```
\NL[darkred] foo \NC bar \NC \NR
\NL[darkgreen] foo \NC bar \NC \NR
\NL[darkblue] foo \NC \samplefile{tufte} \NC \NR
\NL[darkgray] foo \NC bar \NC \NR
\NL[darkyellow] foo \NC bar \NC \NR
\LL
```

\stoptabulate

This comes out as:

| faa | hor                                                                                                    |
|-----|----------------------------------------------------------------------------------------------------|
|     | bar                                                                                                    |
| foo | bar                                                                                                    |
| foo | We thrive in information-thick worlds because of our marvelous and everyday capacity to select, edit, single out, structure, highlight, group, pair, merge, harmonize, synthesize, focus, organize, condense, reduce, boil down, choose, categorize, catalog, classify, list, abstract, scan, look into, idealize, isolate, discriminate, distinguish, screen, pigeonhole, pick over, sort, integrate, blend, inspect, filter, lump, skip, smooth, chunk, average, approximate, cluster, aggregate, outline, summarize, itemize, review, dip into, flip through, browse, glance into, leaf through, skim, refine, enumerate, glean, synopsize, winnow the wheat from the chaff and separate the sheep from the goats. |
| foo | bar                                                                                                    |
| foo | bar                                                                                                    |

| command | related to | effect                        | \NL | \NC | Normal with Line |
|---------|------------|-------------------------------|-----|-----|------------------|
| \ND     | \NC        | Normal with Default Line      |     |     |                  |
| \LB     | ∖BC        | Bold with Line                |     |     |                  |
| ∖DB     | ∖BC        | Bold with Default Line        |     |     |                  |
| \NF     | \NC        | Normal with Filler            |     |     |                  |
| \NP     | \NC        | Normal with Predefined Filler |     |     |                  |
| ∖FB     | ∖BC        | Bold with Filler              |     |     |                  |
| \NA     | \NC        | Normal with Auto Toggled Line | Э   |     |                  |
| ∖BA     | ∖BC        | Bold with Auto Toggled Line   |     |     |                  |

There are several two character commands that deal with this:

Before we show more, we set up tabulate:

```
\setuptabulate
 [blank={small,samepage},
   headstyle=bold,
   rulecolor=darkred,
   rulethickness=1pt,
   background=foo,
   backgroundcolor=darkred,
   foregroundcolor=white]
```

This time we don't set colors in the table itself:

```
\starttabulate[|l|l]
```

\DB foos\BC bars\BC \NR\TB\NC foo foo foo foo \NC bar bar bar bar \NC \NR\NC foo foo foo foo \NC bar bar bar bar \NC \NR\NC foo foo foo foo \NC bar bar bar bar \NC \NR\NC foo foo foo foo \NC bar bar bar bar \NC \NR\NC foo foo foo foo \NC bar bar bar bar \NC \NR\NC foo foo foo foo \NC bar bar bar bar \NC \NR\LL

\stoptabulate

| foos        | bars            |
|-------------|-----------------|
| foo foo foo | bar bar bar bar |
| foo foo foo | bar bar bar bar |
| foo foo foo | bar bar bar bar |
| foo foo foo | bar bar bar bar |

Instead of coming up with a separate mechanism for hooking in MetaPost we use the linefiller mechanism. We use these graphics:

```
\startuseMPgraphic{foo}
fill unitsquare
xyscaled (RuleWidth,RuleHeight+RuleDepth) enlarged (ExHeight/4,ExHeight/8)
shifted (-ExHeight/8,ExHeight/16)
withcolor RuleColor ;
```

\stopuseMPgraphic

```
\startuseMPgraphic{bar}
fill unitsquare
xyscaled (RuleWidth,RuleHeight+RuleDepth) enlarged (ExHeight/4,ExHeight/8)
shifted (-ExHeight/8,ExHeight/16)
randomized ExHeight
withcolor RuleColor ;
\stopuseMPgraphic
```

With these fillers:

```
\definelinefiller[foo][mp=foo,color=darkgreen]
\definelinefiller[bar][mp=bar,color=darkred]
```

An example of usage is:

```
\linefillerhbox[foo] to 12cm{\hss\strut\white\bf FO0\hss} \blank
\linefillerhbox[bar] to 10cm{\hss\strut\white\bf BAR\hss} \blank
\linefillerhbox[foo] to 9cm{\hss\strut\white\bf FO0\hss} \blank
\linefillerhbox[bar] to 14cm{\hss\strut\white\bf BAR\hss}
```

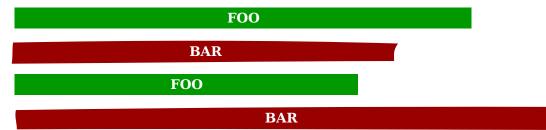

We can rely on the default:

```
\starttabulate[||]
                   \BC bars
   \PB foo
                                      \BC \NR
    \NC foo foo foo \NC bar bar bar \NC \NR
   \NC foo foo \NC bar bar bar \NC \NR
   \NC foo foo \NC bar bar bar \NC \NR
   \NC foo foo \NC bar bar bar \NC \NR
\stoptabulate
foo
         bars
foo foo foo bar bar bar bar
foo foo foo bar bar bar bar
foo foo foo bar bar bar bar
foo foo foo bar bar bar bar
or be explicit:
\starttabulate[||]
   \FB[bar] foos
                        \BC bars
                                           \BC \NR
            foo foo \NC bar bar bar bar \NC \NR
    \NC
    \NC
            foo foo \NC bar bar bar bar \NC \NR
```

| \NC           | foo | foo | foo | \NC | bar | bar | bar | bar | \NC | \NR |  |
|---------------|-----|-----|-----|-----|-----|-----|-----|-----|-----|-----|--|
| \NC           | foo | foo | foo | \NC | bar | bar | bar | bar | \NC | \NR |  |
| \stoptabulate |     |     |     |     |     |     |     |     |     |     |  |

| foos        | bars            |
|-------------|-----------------|
| foo foo foo | bar bar bar bar |
| foo foo foo | bar bar bar bar |
| foo foo foo | bar bar bar bar |
| foo foo foo | bar bar bar bar |

The auto variants will switch between colors:

```
\setuptabulate[backgroundcolor:1=darkred]
\setuptabulate[backgroundcolor:2=darkgreen]
\setuptabulate[backgroundcolor:3=darkblue]
```

\starttabulate[||]

\BA foo foo foo \BC bar bar bar bar \NC \NR \BA foo foo foo \BC bar bar bar bar \NC \NR \BA foo foo foo \BC bar bar bar bar \NC \NR \BA foo foo foo \BC bar bar bar bar \NC \NR \BA foo foo foo \BC bar bar bar bar \NC \NR \BA foo foo foo \BC bar bar bar bar \NC \NR \BA foo foo foo \BC bar bar bar bar \NC \NR \BA foo foo foo \BC bar bar bar bar \NC \NR

| foo foo foo | bar bar bar bar |
|-------------|-----------------|
| foo foo foo | bar bar bar bar |
| foo foo foo | bar bar bar bar |
| foo foo foo | bar bar bar bar |
| foo foo foo | bar bar bar bar |
| foo foo foo | bar bar bar bar |

### Framing

The  $T_EX$  engine only has text and rules and all things other graphic has to come from elsewhere. However, as 'elsewhere' is rather integrated in  $ConT_EXt$  users won't notice this limitation. It does however means that for historic reasons we have some interesting low level phenomena. One of the oldest commands in  $ConT_EXt$  is \framed which as the name indicates can draw a frame around something. This command is demonstrated in many places so here we stick to some remarks about the rules. Watch the following:

```
\definecolor[t-one][r=.6,t=.5,a=1]
\definecolor[t-two][g=.6,t=.5,a=1]
\startoverlay
{\framed
[framecolor=t-one,rulethickness=3mm,offset=3mm,frame=closed]
{Just a bit of text!}}
{\framed
[framecolor=t-two,rulethickness=3mm,offset=8mm,frame=on]
```

```
{Just a bit of text!}}
\stopoverlay
```

When you look closely you will notice the difference: check out the corners.

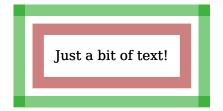

The normal rule drawing happens with overlaps and the reason for that is that  $T_EX$  can only draw vertical and horizontal rules. We can of course avoid overlap but quite often (and certainly in the past) viewers would show small white stripes due to rounding errors and rendering artifacts. So, overlaps were a safe bet. However, as nowadays we have better control over the backend the additional closed option will draw the path as one.

```
\dontleavehmode
```

```
\framed
  [width=4cm,height=15mm,rulethickness=3mm,framecolor=t-one,frame=off,
   rightframe=on,leftframe=on,topframe=on,bottomframe=on]
   {one}\quad
  \framed
   [width=4cm,height=15mm,rulethickness=3mm,framecolor=t-two,frame=off,
   rightframe=small,leftframe=small,topframe=small,bottomframe=small]
   {two}\quad
  \framed
   [width=4cm,height=15mm,rulethickness=3mm,framecolor=t-two,frame=off,
   rightframe=small,leftframe=small,topframe=small,bottomframe=off,
   rightframe=small,leftframe=small,topframe=small,bottomframe=off,
   rightframe=small,leftframe=small,topframe=small,bottomframe=off,
   rightframe=small,leftframe=small,topframe=small,bottomframe=on]
```

{three}

This example shows another variant of frames, probably unknown (and not needed) to many users:

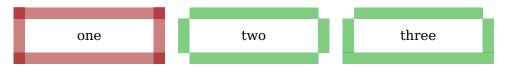

### **Examples**

There are quite some examples in the test suite, mailing list archive and wiki, so here only a few are given for you to run:

```
\definefiller
[dots]
[left=\dontleavehmode,
    right=\hskip\zeropoint\par]
```

```
\samplefile{knuth} \dorecurse{5}{\filler[dots]}
```

```
\samplefile{knuth} \dorecurse{5}{\hairline}
\samplefile{knuth} \thinrules[n=5]
```

All of these produce the text plus some visual cure where to fill in something.